## **Katedra za biofiziku, medicinsku statistiku i medicinsku informatiku**

## **Medicinski fakultet Sveučilišta Josipa Jurja Strossmayera u Osijeku**

## **Ultrazvuk**

Područje frekvencije zvuka koje se nalazi iznad 20 kHz naziva se područje ultrazvuka. U našem organizmu nema receptora za takve valove. Ultrazvučni valovi primjenjuju se u medicinskoj dijagnostici i terapiji. U medicinskoj se dijagnostici rabe ultrazvučni valovi frekvencije između 1 i 20 MHz, a u terapiji oko 800 kHz.

Brzina zvuka u tkivu iznosi 1500 m/s, odnosno 1,5 μm/ms. Elektroničkim strujnim krugovima mogu se vrlo točno mjeriti vremenski intervali od 10 ns, što što u širenju ultrazvuka kroz homogeno sredstvo znači udaljenost od 15 μm. Preciznost mjerenja udaljenosti u ultrazvučnoj dijagnostici i oslikavanju ograničena je i time što se brzina zvuka malo razlikuje u različitim tkivima, no glavno je ograničenje longitudinalna rezolucija. Longitudinalna rezolucija je minimalna mjerljiva udaljenost između dvaju reflektirajućih površina na putu širenja zvučnog vala. i ograničena je duljinom zvučnog pulsa. Vrijeme između dvaju uzastopnih refleksija može se mjeriti samo onda ako puls sadržava barem dva vala, dakle maksimalna je rezolucija određena valnom duljinom ultrazvučnog vala.

U vježbi je potrebno pomoću uređaja za ultrazvučnu dijagnostiku odrediti volumen predmeta koji se nalaze unutar bolusa (žuta guma unutar koje se nalaze stiropor, kamen, plastični čep, i aluminijska pločica).

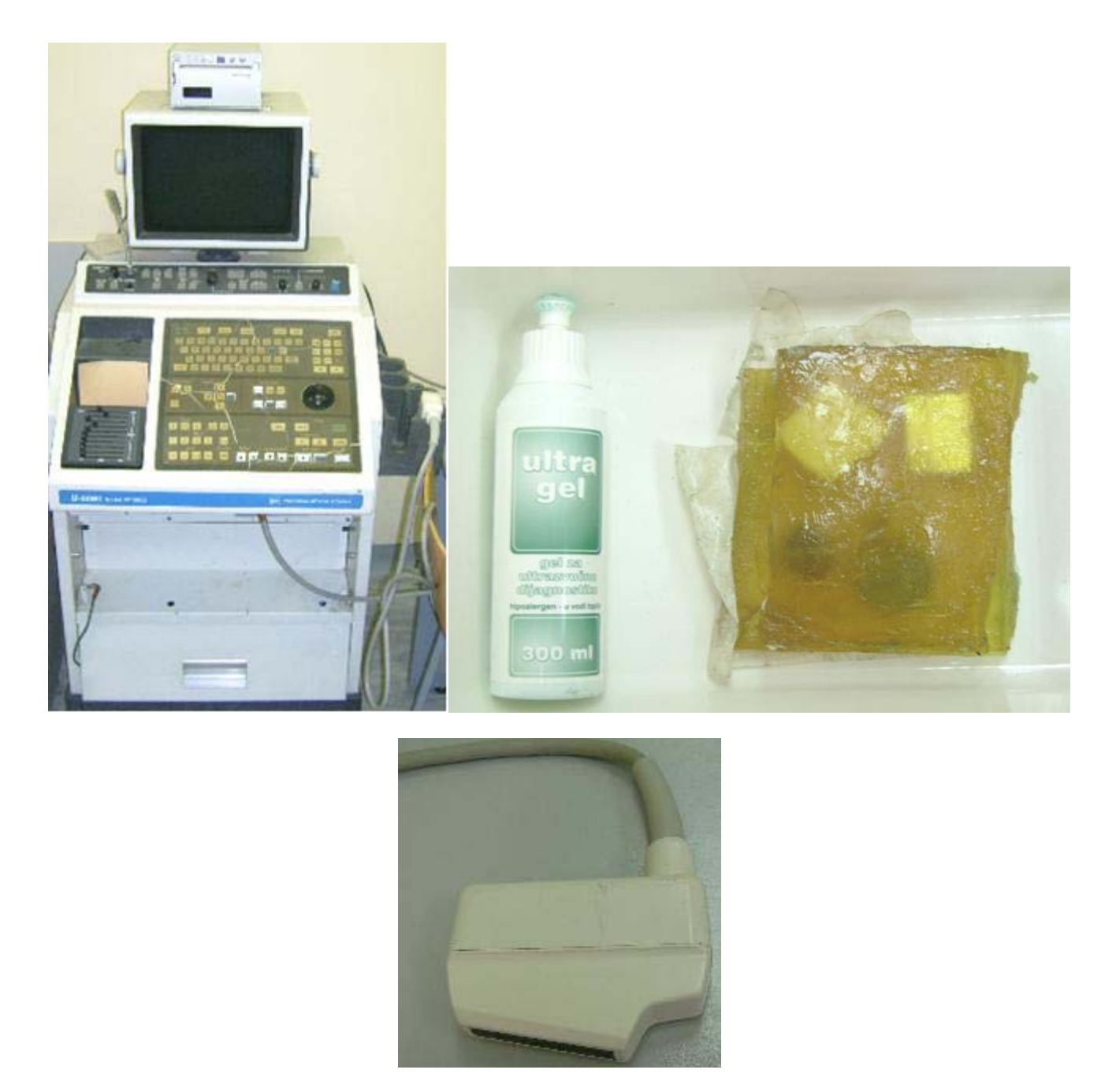

Potrebno je nanijeti kontaktni gel na bolus, upaliti uređaj, i sondu uređaja prisloniti uz bolus, na mjesto gdje je nanesen gel. Kada se sonda prisloni uz bolus, na zaslonu će se pojaviti slika (npr. plastičnog čepa).

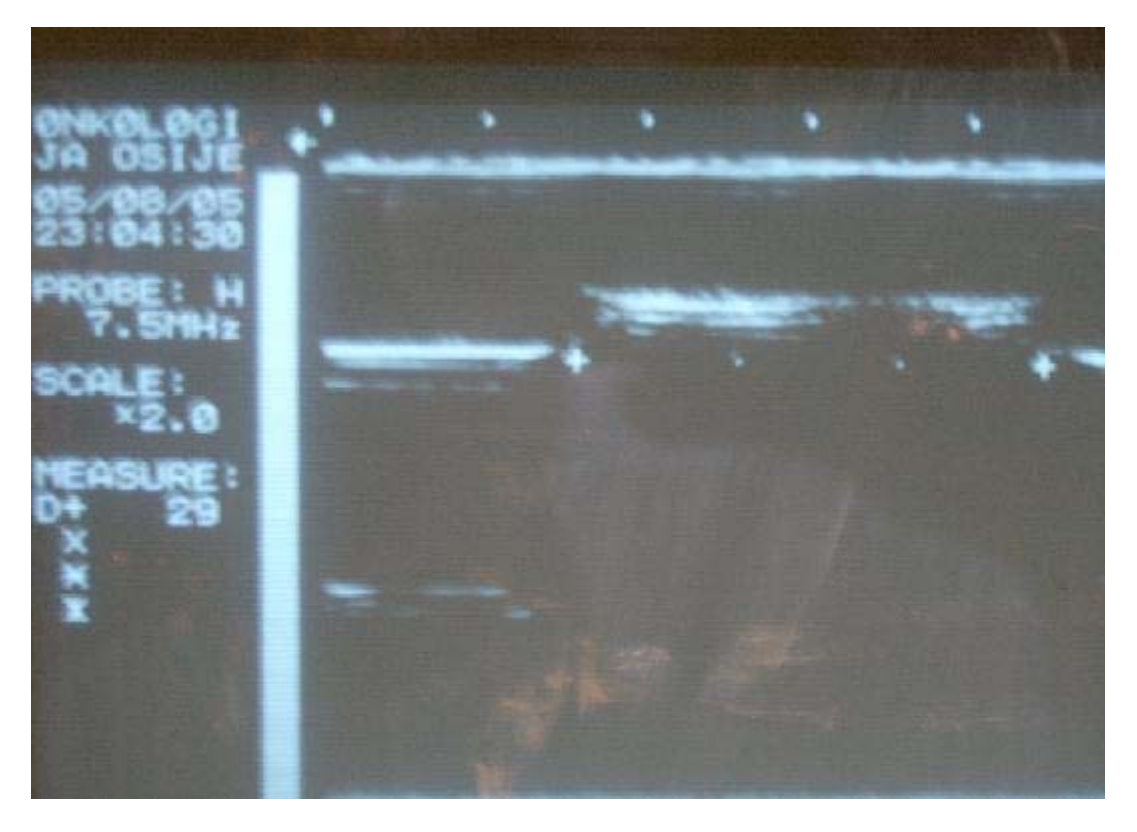

Kada se dobije jasna slika predmeta koji mjerimo, pritisnuti tipku Freeze, koja će zamrznuti sliku te možemo odložiti sondu. Dalje stisnuti redom tipke Off, Set, Dist.

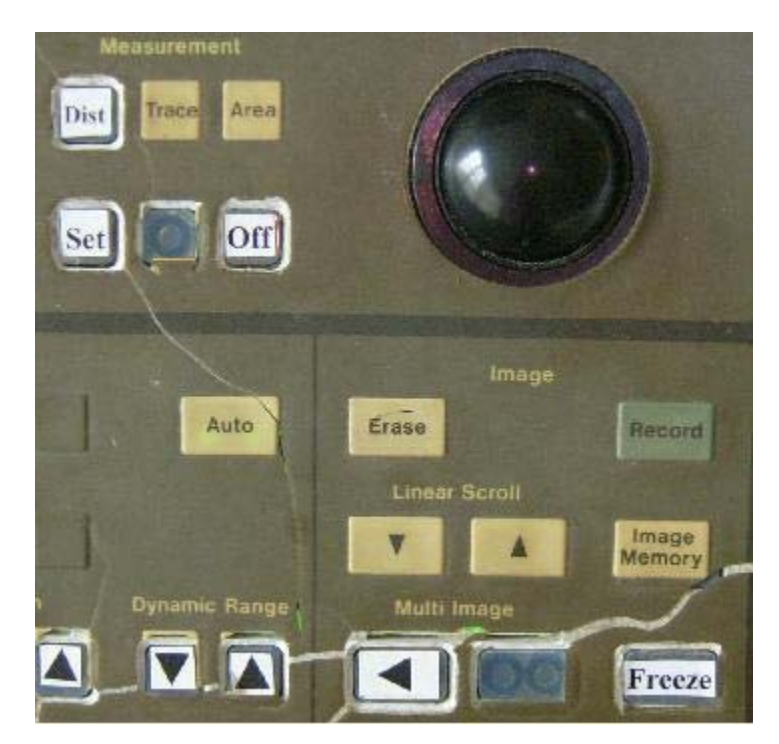

Nakon toga pomoću crne kugle dovesti pokazivač na mjesto koje označava početak tijela koje se mjeri, i pritisnuti tipku Set. ponovno pomoću crne kugle dovesti pokazivač na mjesto koje označava kraj predmeta (ovisno mjerimo li visinu, ili duljinu predmeta), i lijevo od slike očitati vrijednost duljine izraženu u milimetrima (npr. na gornjoj slici 29 mm).

Korisne formule koje ćete koristiti prilikom izračunavanja:

$$
V_{cilindra} = r^2 \pi \cdot h = \left(\frac{d}{2}\right)^2 \pi \cdot h \quad V_{kvadra} = a \cdot b \cdot c
$$

**Zadatak 1:** Odrediti volumen tijela koja se nalaze unutar bolusa.

Mjerenja izvršiti više puta te izračunati srednju vrijednost i relativnu pogrešku.

**Zadatak 2:** Odredi dubinu i promjer karotide (jedno mjerenje).

**NAPOMENA:** Nakon završene vježbe, papirnatim ubrusima obrisati ultrazvučnu sondu, i ugasiti uređaj.